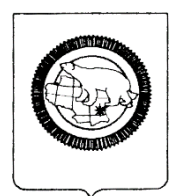

# **ГОСУДАРСТВЕННОЕ АВТОНОМНОЕОБЩЕОБРАЗОВАТЕЛЬНОЕ УЧРЕЖДЕНИЕ ЧУКОТСКОГО АВТОНОМНОГО ОКРУГА «ЧУКОТСКИЙ ОКРУЖНОЙ ПРОФИЛЬНЫЙ ЛИЦЕЙ»**

**«РАССМОТРЕНО»** Протокол заседания № 5 методического совета от 08.06. 2022г.

**«СОГЛАСОВАНО»** Руководитель Центра образования гуманитарного и цифрового профилей «Точка роста» на базе ГАОУ ЧАО «Чукотский окружной профильный лицей» Минко Т.В. от «30» августа 2022г.

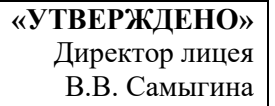

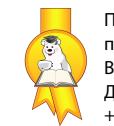

Подписано цифровой подписью: Самыгина Вера Викторовна Дата: 2022.09.01 18:55:49 +12'00'

# **РАБОЧАЯ ПРОГРАММА**

По направлению \_ дополнительное образование

Наименование учебного предмета, курса (модуля) «Лицейский медиацентр» направление: инженерное

Уровень образования\_\_\_\_\_\_\_ стартовый\_\_\_\_\_\_\_\_\_\_\_\_\_\_\_\_\_\_\_\_\_\_\_\_\_\_\_\_\_\_\_\_\_\_\_\_ (стартовый (ознакомительный)/ базовый / продвинутый)

Возраст \_\_\_14-18 лет\_\_

Составитель педагог дополнительного образования Никонорова Татьяна Сергеевна

Срок реализации: 2022-2023 учебный год

### **1. Пояснительная записка.**

Рабочая программа разработана в соответствии с нормативно-правовыми документами:

1. Федерального закона об образовании №273 от 29 декабря 2012 года;

2. Федерального государственного образовательного стандарта основного общего образования, утверждённого приказом Минобрнауки РФ от 17.12.2010 г. №1897 «Об утверждении и введении в действие федерального государственного образовательного стандарта основного общего образования»;

3. Приказа Минобрнауки РФ от 29 августа 2013 г. N 1008 «Об утверждении Порядка организации и осуществления образовательной деятельности по дополнительным общеобразовательным программам»

4. Государственной программы Российской Федерации «Развитие образования на 2013-2020 годы», утверждена 22.11.2012 г., № 3 2148-р;

Реализация программы будет проходить на базе ГАОУ ЧАО «Чукотский окружной профильный лицей».

**Цель:** формирование всесторонне развитой личности, способной постичь и реализовать потенциал своих знаний и возможностей и адаптироваться к окружающей среде.

### **Задачи программы:**

- 1. Создание условий для включенности воспитанников в информационное и образовательное пространство, формируемое программой «Лицейский медиацентр», с целью их самореализации и ориентации на социальнозначимую деятельность;
- 2. организация внеурочной деятельности и дополнительного образования детей;
- 3. выявление, поддержка и сопровождение одарённых детей;
- 4. удержание от правонарушений, социализация учащихся, требующих особого контроля.
- 5. Развитие творческих способностей;
- 6. Развитие коммуникативных качеств личности.
- 7. Воспитание самодисциплины,
- 8. Создание единых медиаресурсов для трансляции в социальных сетях
- 9. Проведение циклов мероприятий с использованием культурнопросветительской, художественно-эстетической, военно-исторической и духовно-патриотическом информации.
- 10.Создание условий для распространения информации о проведенных в лицее мероприятиях.

**Актуальность:** Получая на уроках знания в области информатики, на протяжении всех лет обучения учащиеся практически не используют эти знания применительно к учебному процессу по предметным областям, изучаемым в школе. А одной из ключевых компетенций, которой должен овладеть ученик, являются информационные технологии. Поэтому внедрение информационных технологий в школе приобретаютБольшую актуальность в последнее время. Специфика информационно – коммуникационных технологий требует непосредственного участия детей в создании, обработке и передаче информации. Дети восприимчивы к нововведениям и обладают более высоким уровнем знаний и умений, в своей работе они более креативны. При создании медиацентра изменится роль ученика, он станет активным участником образовательного процесса, превратится в партнёра учителя.

Деятельность «Лицейского медиацентра" — это возможность развивать личность ребенка через его творческий потенциал, проявить себя, попробовать свои силы в разных видах деятельности – от гуманитарной до технической. И, конечно же, показать публично результаты своей работы.

Занятия внеурочной деятельности будут проводиться на базе Центра образования цифрового и гуманитарного профилей «Точка роста» «Чукотского окружного профильного лицея», созданного в целях развития и реализации основных и дополнительных общеобразовательных программ цифрового, естественнонаучного, технологического и гуманитарного профилей, формирования социальной культуры, проектной деятельности, направленной не только на расширение познавательных интересов обучающихся, но и на стимулирование активности, инициативы и исследовательской деятельности.

ВОЗРАСТ ДЕТЕЙ.

Программа адресована детям подросткам 14-18 лет.

Условия набора детей в коллектив: принимаются все желающие (не имеющие медицинских противопоказаний). Наполняемость в объединении устанавливается в количестве от 09 до 10 обучающихся в зависимости от направления программы. СРОКИ РЕАЛИЗАЦИИ ПРОГРАММЫ

Программа рассчитана на 1 год.

1 год обучения: 324 часа в год.

Место курса в учебном плане курса дополнительного образования

Данная программа рассчитана на 35 учебных недель, 9 часов в неделю, включая каникулярное время, общее количество часов — 324 ч. Рабочая программа может реализовываться с использованием электронного обучения (ЭО) и дистанционных образовательных технологий (ДОТ).

# **1. Результаты освоения обучающимися программы дополнительных занятий**

Формирование универсальных учебных действий

### **Личностные универсальные учебные действия**

Обучающийся научится:

- чувствовать красоту и выразительность речи, стремиться к совершенствованию собственной речи;
- оценивать свои и чужие поступки в однозначных и неоднозначных ситуациях;
- объяснять оценки поступков с позиции общечеловеческих и гражданских ценностей;
- проявлять интерес к созданию собственных текстов, к письменной форме общения;
- строить отношения с людьми, не похожими на тебя, уважать другую культуру, не допускать оскорблений;
- осознавать ответственность за произнесённое и написанное слово.

Обучающийся получит возможность для формирования:

- готовности к самообразованию и самовоспитанию;
- адекватной оценки себя и других;
- способности к решению моральных дилемм на основе учёта позиций участников дилеммы, ориентации на их мотивы и чувства;
- эмпатии как осознанного понимания и сопереживания чувствам других, выражающейся в поступках.

### **Регулятивные универсальные учебные действия**

Обучающийся научится:

- целеполаганию;
- планировать пути достижения целей;
- работать по плану, сверяя свои действия с целью, корректировать свою деятельность;
- вырабатывать критерии оценки и определять степень успешности своей работы и работы других в соответствии с этими критериями.

Обучающийся получит возможность научиться:

- самостоятельно ставить учебные цели и задачи;
- построению жизненных планов во временной перспективе;
- при планировании достижения целей самостоятельно и адекватно учитывать условия и средства их достижения;
- выделять альтернативные способы достижения целей и выбирать наиболее эффективный способ;
- основам саморегуляции эмоциональных состояний;
- прилагать волевые усилия и преодолевать трудности на пути достижения целей;
- осуществлять рефлексию в отношении действий по решению учебных и познавательных задач.

# **Познавательные универсальные учебные действия**

Обучающийся научится:

- основам реализации проектно-исследовательской деятельности;
- осуществлять расширенный поиск информации с использованием ресурсов библиотек и Интернета;
- устанавливать причинно-следственные связи;
- строить рассуждения;
- объяснять явления, процессы, связи и отношения, выявляемые в ходе работы.

Обучающийся получит возможность научиться:

- самостоятельно проводить исследование на основе применения методов наблюдения и эксперимента;
- выдвигать гипотезы о связях и закономерностях событий, процессов;
- организовывать исследование с целью проверки гипотезы;
- делать умозаключения и выводы на основе аргументации.

### **Коммуникативные универсальные учебные действия**

Обучающийся научится:

- адекватно использовать речевые средства для решения различных коммуникативных задач; владеть монологической и диалогической формами речи;
- высказывать и обосновывать свою точку зрения;
- слушать и слышать других, пытаться принимать иную точку зрения, быть готовым корректировать свою точку зрения;
- договариваться и приходить к общему решению в совместной деятельности;
- задавать вопросы.

Обучающийся получит возможность научиться:

- учитывать разные мнения и интересы и обосновывать собственную позицию;
- продуктивно разрешать конфликты на основе учёта интересов всех участников; договариваться и приходить к общему решению в совместной деятельности;
- брать на себя инициативу в организации совместной деятельности (деловое лидерство);
- вступать в диалог, участвовать в коллективном обсуждении, владеть монологической и диалогической формами речи в соответствии с грамматическими и синтаксическими нормами языка;
- следовать морально-этическим и психологическим принципам общения; оказывать помощь и эмоциональную поддержку партнёрам в процессе совместной деятельности;
- устраивать эффективные групповые обсуждения;
- в совместной деятельности чётко формулировать цели группы и позволять её участникам проявлять инициативу в достижении этих целей.

### **Формирование ИКТ- компетентности обучающихся**

Обучающийся научится:

- правильно использовать устройства ИКТ (блоки компьютера, МФУ (принтер, сканер), цифровой фотоаппарат, цифровую видеокамеру, квадрокоптер со встроенной видекамерой, микрофон);
- соблюдать технику безопасности при работе с устройствами ИКТ;
- выбирать технические средства ИКТ для фиксации изображений и звуков в соответствии с поставленной задачей;
- проводить обработку цифровых фотографий и видеофайлов с использованием возможностей специальных компьютерных инструментов, создавать презентации и видеоролики на основе цифровых фотографий и видеофрагментов;
- проводить обработку звукозаписей с использованием возможностей специальных компьютерных инструментов;
- осуществлять видеосъёмку и проводить монтаж отснятого материала;
- использовать звуковые и музыкальные редакторы, программы звукозаписи и микрофоны;
- формулировать вопросы к сообщению, создавать краткое описание сообщения; цитировать фрагменты сообщения;
- избирательно относиться к информации, отказываться от потребления ненужной информации;
- соблюдать нормы информационной культуры, этики и права;
- использовать различные приёмы поиска информации;
- проектировать и организовывать индивидуальную и групповую деятельность с использованием ИКТ.

Обучающийся получит возможность научиться:

- осознавать и использовать в практической деятельности основные психологические особенности восприятия информации человеком;
- различать творческую и техническую фиксацию звуков и изображений;
- создавать презентации, видеоролики;
- использовать музыкальные и графические редакторы.

### **Основы проектной деятельности**

Обучающийся научится:

- планировать и выполнять исследование,
- выбирать и использовать методы, релевантные рассматриваемой проблеме: опросы, объяснения, использование статистических данных, интерпретации фактов;
- ясно, логично и точно излагать свою точку зрения, использовать языковые средства, адекватные обсуждаемой проблеме;
- отличать факты от суждений, критически относиться к суждениям.

Обучающийся получит возможность научиться:

- самостоятельно задумывать, планировать и выполнять социальный проект;
- использовать разнообразные методы получения информации;
- осознавать свою ответственность за достоверность информации, представленной в проекте, за качество выполненного проекта.

### **2. Содержание программы дополнительных занятий с указанием форм организации и видов деятельности**

#### **1. Вводное занятие**

Знакомство с программой, решение организационных вопросов, техника безопасности.

Место телевидения в системе СМИ. Функции телевидения (информационная, культурно-просветительская, интегративная, социальнопедагогическая или управленческая, организаторская, образовательная и рекреативная). История и тенденции развития телевидения и тележурналистики. Редактор, продюсер, корреспондент (репортер), комментатор и обоз-реватель, диктор и ведущий новостей, шоумен, модератор, интервьюер. Критерии оценки профессиональной деятельности на ТВ.

#### **2. Основы видеомонтажа**

Программы для производства и обработки видеоматериалов: Windows Move Maker, Pinnacle Studio, Adobe Premier Pro, Adobe After Effect Pro, Boris RED 3D, Maya. Захват видеофрагментов с камеры. Разрезание видеофрагментов. Использование плавных переходов между кадрами. Использование в фильме статичных картинок. Добавление комментариев и музыки в фильм. Основы монтажа в Windows Movie Maker.

Практическое задание: создание фильма с использованием статических картинок, с видеофрагментами, добавление в фильм комментариев и музыки, использование переходов между кадрами.

#### **3. Основы операторского мастерства**

Устройство и управление видеокамеры, приемы работы с цифровой видеокамерой. Использование трансфокатора («зума»). Глубина резкости. Освещение. Построение кадра. Правило «тройного деления». Кадр. План. Основные виды съемок. Запись звука. Основные технические средства видеозаписи и видеомонтажа. Микрофоны.

Практическое задание: работа с цифровой видеокамерой и фотоаппаратом с объективом, съёмка сюжетов с помощью цифровой видеокамеры на штативе, квадрокоптера со встроенной видеокамерой, запись звука на микрофон.

#### **4. Основы тележурналистики**

Основные жанры журналистики: интервью, беседа и дискуссия, ток-шоу, пресс-конференция, брифинг, комментарий и обозрение, очерк, эссе и зарисовка.

Интервью - особенности жанра, его виды: интервью - монолог; интервью диалог; интервью - зарисовка; коллективное интервью; анкета.

Очерк — близость к малым формам художественной литературы — рассказу или короткой повести. Очерк как раскрытие жизни того или иного значимого персонажа. Документальность воспроизведения материала. Очерки событийные и путевые.

Репортаж как основной жанр ТВ. Определение репортажа. Событийный (новостной) репортаж. Информационный (проблемный) и аналитический репортажи. Структура и композиция телерепортажа.

Тема. Подводка ведущего. Текст. Основные принципы подготовки текста. Указание источников информации и цитирование. Закадровый текст. Stand-up и синхрон в репортаже. Взаимодействие корреспондента и оператора.

Жесты и мимика как невербальные средства общения. Язык поз и жестов. Внешний облик. Упражнения для снятия аудиторного шока.

Орфоэпия и техника речи. Орфоэпические нормы современного русского языка: ударение. Речь и дыхание. Артикуляция. Звук. Дикция.

Режиссура. Основные принципы верстки информационной программы.

Этика и право в работе тележурналиста. Кодекс профессиональной этики российского журналиста. Анонимные источники информации. Личная жизнь и общественный интерес. Конфиденциальные сведения. Съемки «скрытой камерой».

Практическое задание: создание собственных текстов различных жанров журналистики, запись закадрового текста разных жанров, создание собственного стиля телеведущего, языковые тренинги, анализ документов, регламентирующих деятельность журналиста.

### **5. Создание и защита творческих проектов**

Практическое задание: создание и защита групповых творческих проектов

#### **Формы организации**

Основными, характерными при реализации данной программы формами являются комбинированные занятия. Занятия состоят из теоретической и практической частей, причём большее количество времени занимает практическая часть. При проведении занятий традиционно используются три формы работы:

 демонстрационная, когда обучающиеся слушают объяснения педагога и наблюдают за демонстрационным экраном или экранами компьютеров на ученических рабочих местах;

 фронтальная, когда обучающиеся синхронно работают под управлением педагога;

 самостоятельная, когда обучающиеся выполняют индивидуальные задания в течение части занятия или нескольких занятий. Также используются следующие формы:

- занятие-презентация,
- виртуальная экскурсия,
- демонстрация,
- игры,
- проектная деятельность.

#### **Виды деятельности**

Изучение информатики позволяет сформировать у учащихся многие виды деятельности, которые имеют метапредметный характер (сбор, хранение, передача, преобразование информации; моделирование; построение схем, таблиц и др.).

• практический •

наглядный

- работа в парах
- индивидуальный

# **3. Тематическое планирование рабочей программы дополнительного образования «Лицейский медиацентр» (направление: технологическое).**

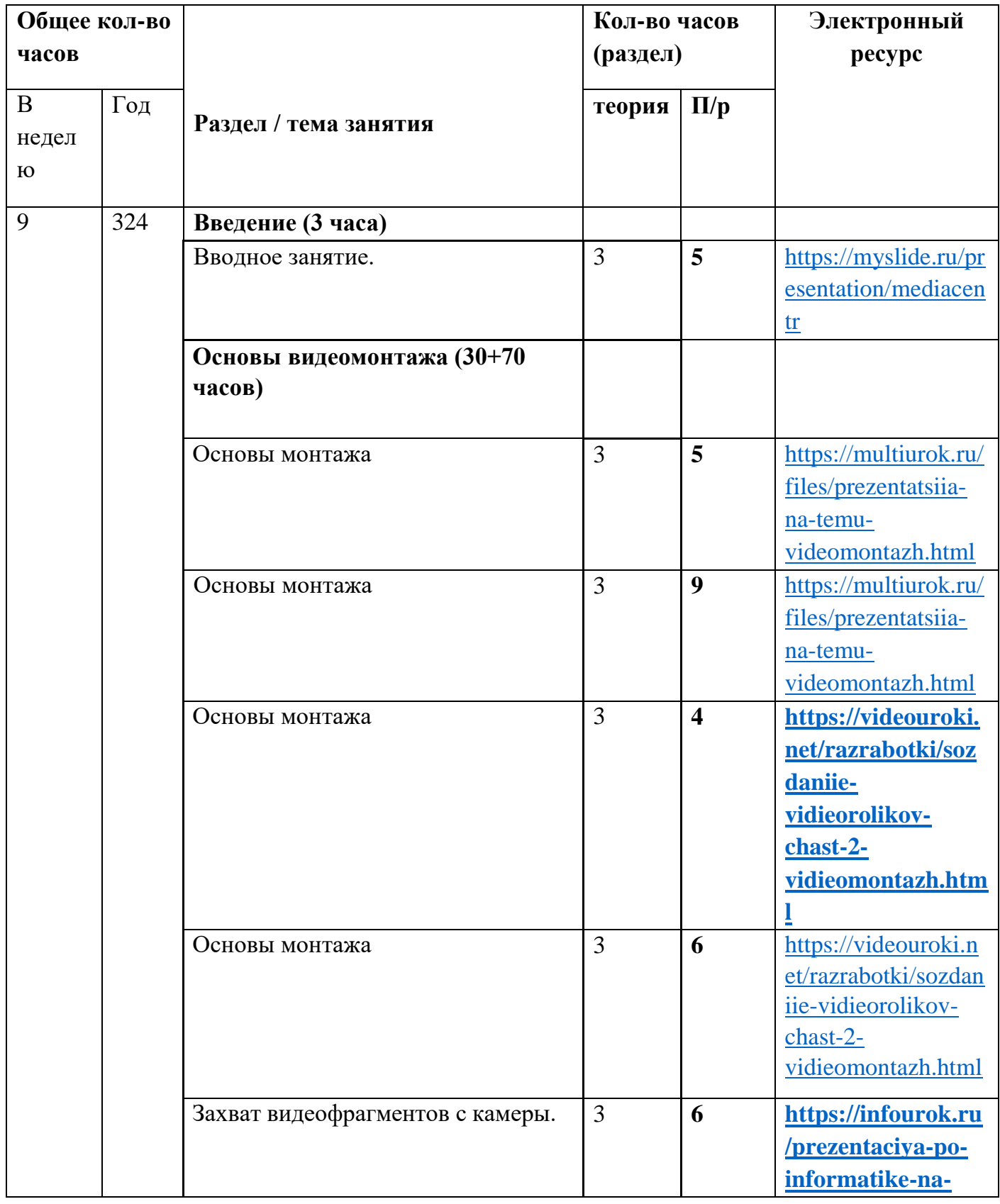

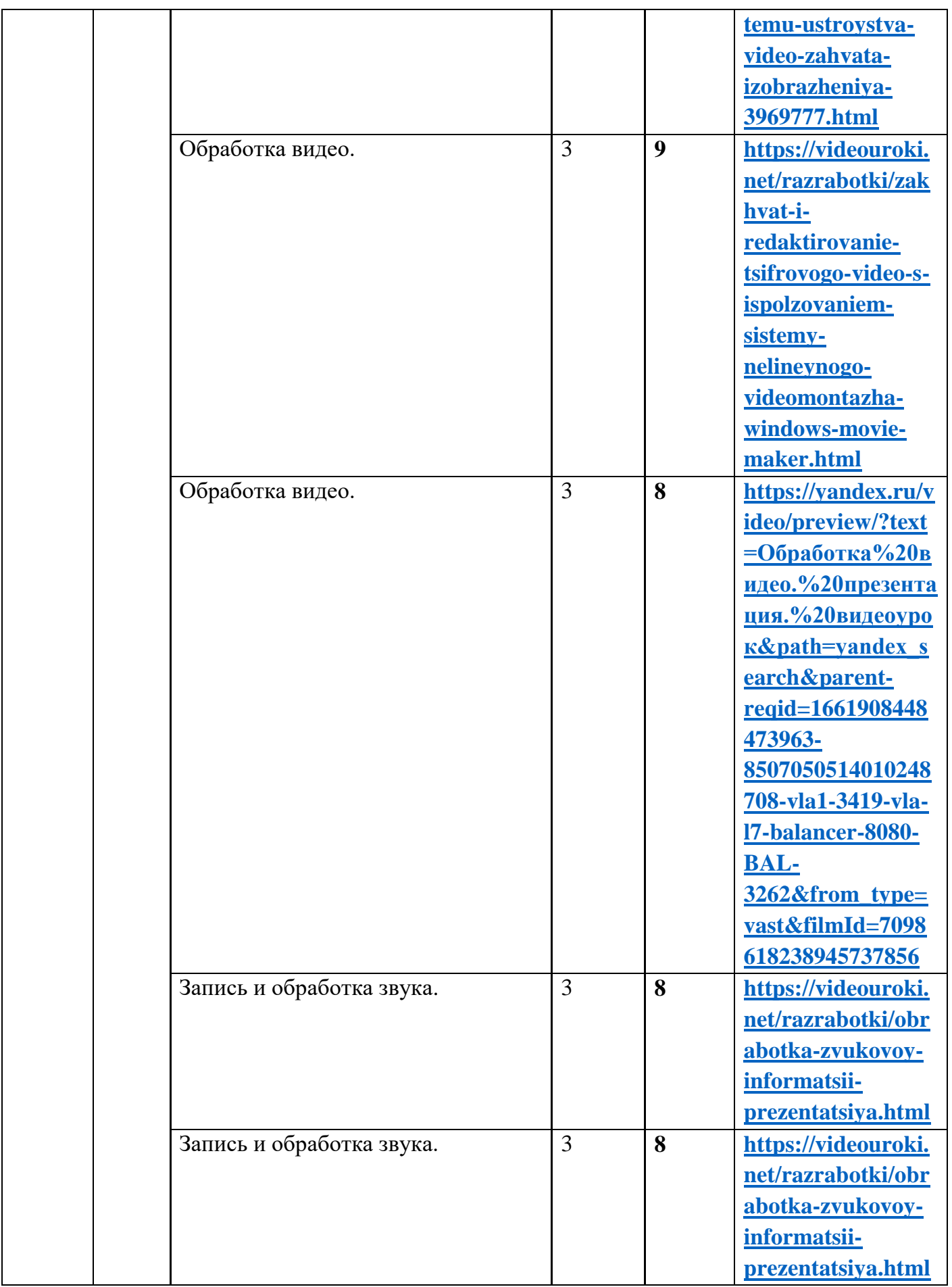

![](_page_11_Picture_155.jpeg)

![](_page_12_Picture_179.jpeg)

![](_page_13_Picture_162.jpeg)

![](_page_14_Picture_80.jpeg)

# **Методическое обеспечение.**

- 1. Информатика и информационно коммуникационные технологии: Элективные курсы в предпрофильной подготовке/ Сост. В.Г.Хлебостроев, Л.А.Обухова; Под ред. Л.А.Обуховой.- М.: 5 за знания, 2005.
- 2. Залогова Л.А. Компьютерная графика. Элективный курс: Учебное пособие М.:БИНОМ. Лаборатория знаний, 2009 г.
- 3. Залогова Л.А. Компьютерная графика. Элективный курс: Практикум- М.:БИНОМ. Лаборатория знаний, 2006 г.
- 4. 13 ноутбуков.
- 5. Многофункциональное устройство.
- 6. Проектор.